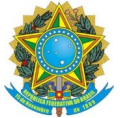

# **INCLUSÃO DE ARQUIVOS DE MÍDIA NO PROCESSO ELETRÔNICO**

A Controladoria Geral da União tem orientado pelo uso das tecnologias de comunicação, tais como a web-conferência para realização de oitivas e interrogatórios, facilitando os trabalhos das comissões processantes, já que isso evitaria inúmeros deslocamentos. Assim como, orienta, que as audições não necessitam serem integralmente transcritas durante as comunicações, pois é permitido a gravação em áudio, ou audiovisual. Mas devem ser anexadas ao processo, para futuros acessos e usos no processo, em que serão citados os exatos minutos de onde se usou o trecho comprovatório.

## **Disso como anexar esses arquivos de mídia num processo eletrônico?**

Orientados pela DTI/IFG a Coordenação de Avaliação e Correição criou uma pasta, na plataforma G suite (Google Drive), para arquivamento e acesso às mídias, e será a responsável pela gestão desse *Drive Compartilhado*, criando uma pasta para cada processo/comissão, quando for o caso, e liberará as permissões de acesso a cada pasta para os servidores conforme for solicitado pelas comissões.

# **O que a Comissão deve fazer?**

Os servidores com acesso à pasta de mídias do processo farão a inclusão dos arquivos de mídia – uplouad - (áudio, vídeo e demais que não forem possíveis serem incluídos no processo eletrônico) na pasta do drive, e gerarão o link de acesso ao arquivo (recomenda-se que seja a opção de link não público, ou seja, somente os usuários com permissão terão acesso, podendo alterar para público quando o processo também for alterado para público):

• Clique com botão auxiliar sobre o arquivo que deseja compartilhar o link

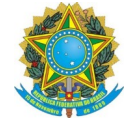

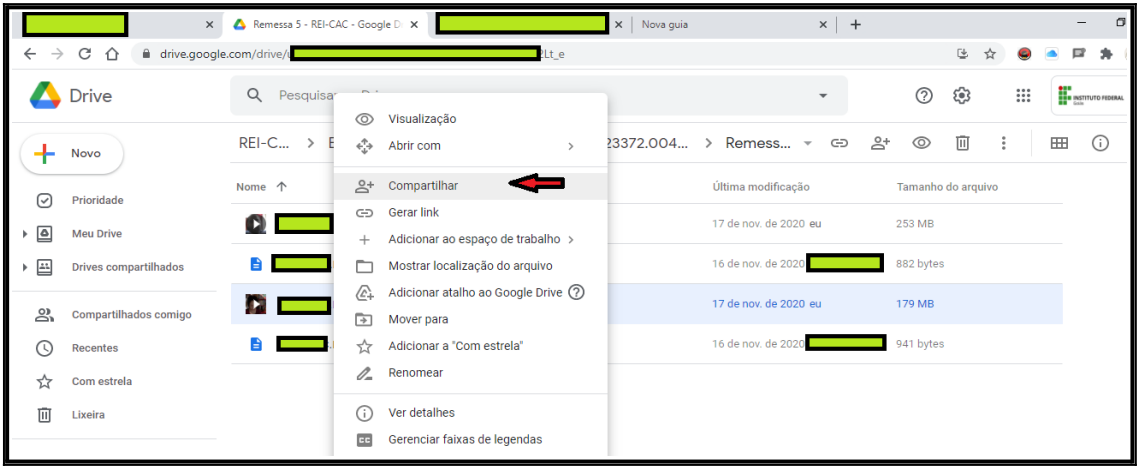

• Clique em "alterar"

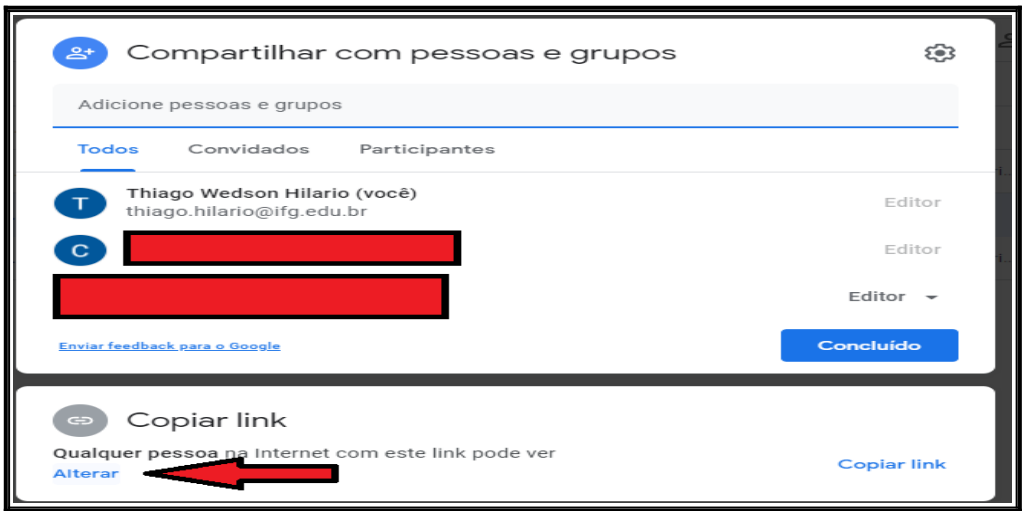

- 1. Altere para "qualquer pessoa com link"
- 2. Certifique que esteja na opção: "leitor"
- 3. Copie o link
- 4. Clique em "Concluído"

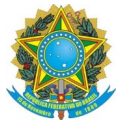

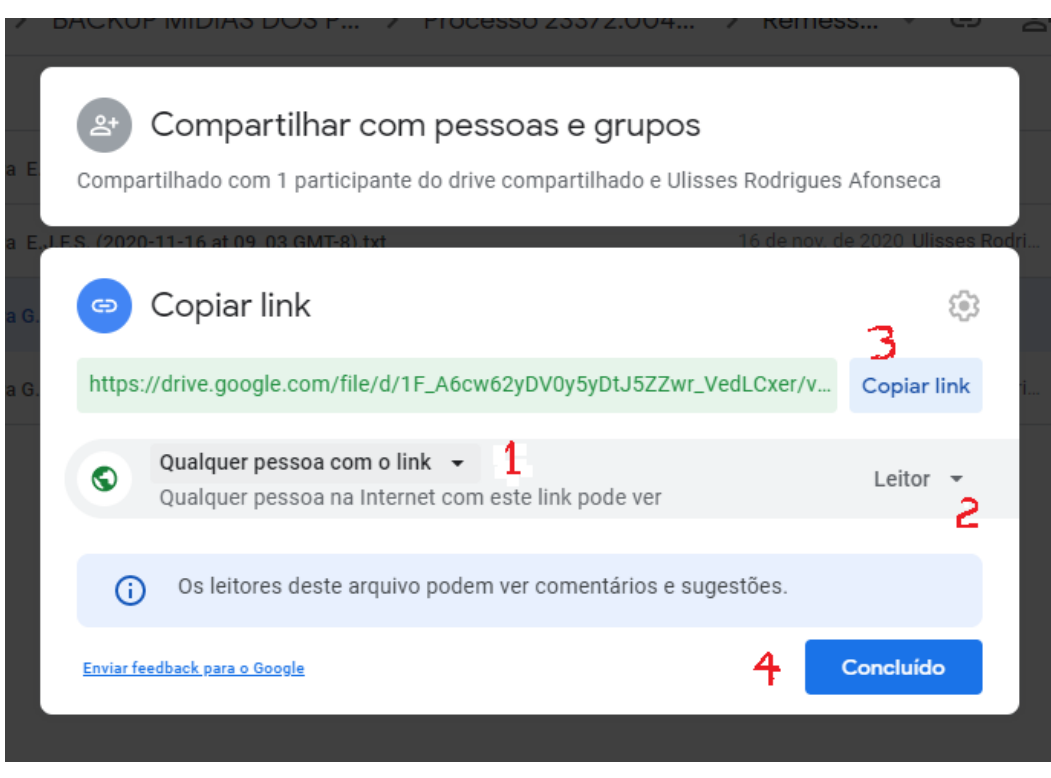

Logo, deve-se criar um documento (despacho) e nele coloca-se o link para acesso ao arquivo de mídia. Este documento será incluído no processo eletrônico. Exemplo:

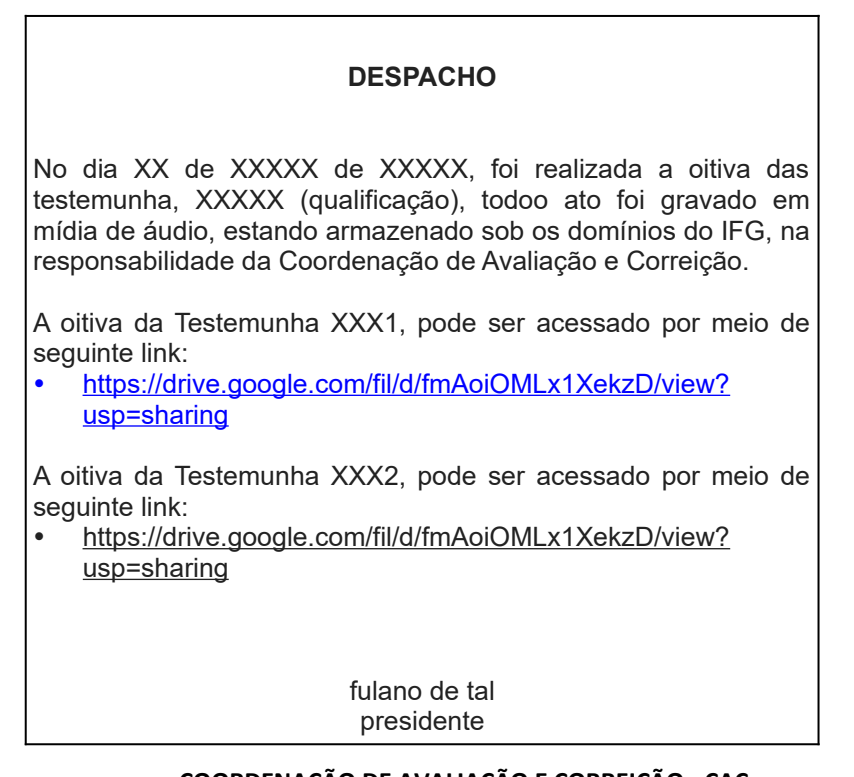

#### **COORDENAÇÃO DE AVALIAÇÃO E CORREIÇÃO - CAC** Avenida Assis Chateaubriand, nº 1658, Setor Oeste. CEP 74130-012. Goiânia - GO Fones: 62 – 3612 2200 Sítio/Web: **http://ifg.edu.br/cac**

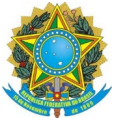

ciclano de tal membro

### **OBS**:

Por se tratar de Drive vinculado a conta do IFG no Google, os arquivos incluídos são de domínio do IFG e assim, caso necessário, poderão ser acessadas pelo proprietário do Drive Compartilhado (a Coordenação de Avaliação e Correição) e, em último caso quando necessário, pelos administradores da conta do G Suite no IFG.

Esclareço que toda ação (inclusão, alteração, exclusão) realizada no drive, o sistema registra quem fez e quando fez.